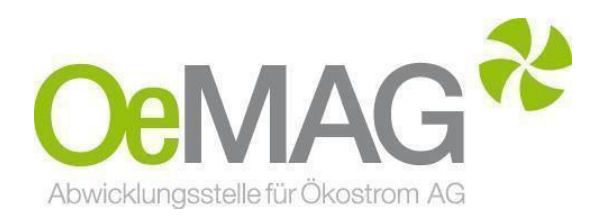

# **EAG INVESTITIONSZUSCHÜSSE Wasserkraft bis 2 MW**

Leitfaden Antragstellung

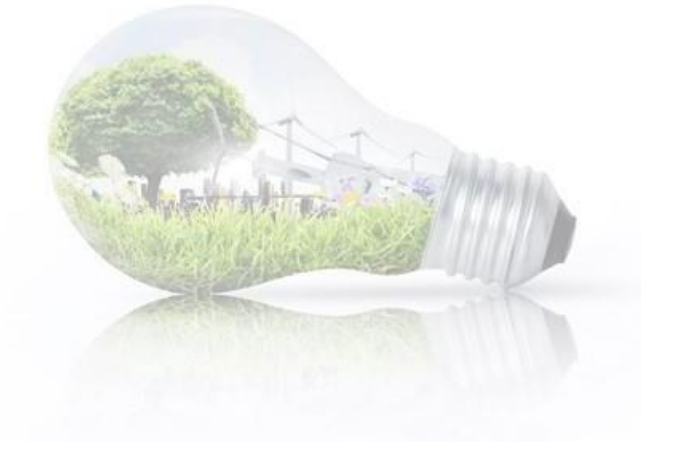

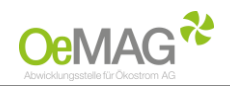

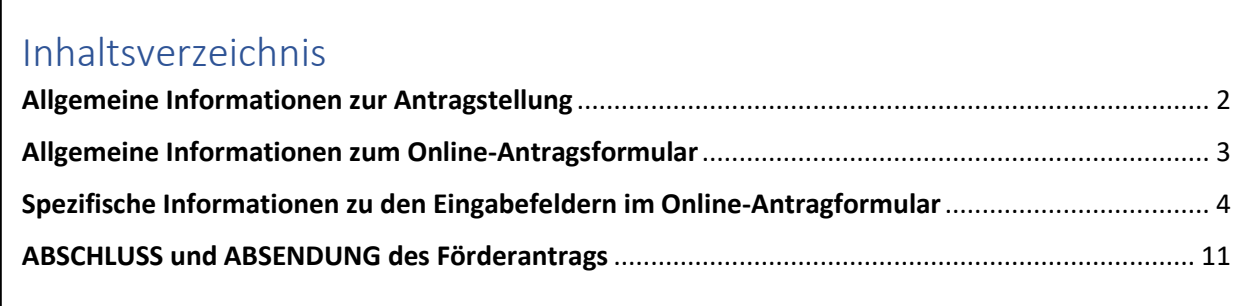

## <span id="page-1-0"></span>Allgemeine Informationen zur Antragstellung

Dieser Leitfaden soll Sie bei der erfolgreichen Einbringung eines Förderantrages bestmöglich unterstützen. Sollten Sie ergänzende Fragen haben, können Sie sich selbstverständlich gerne mit uns in Verbindung setzen.

Einen Antrag auf Gewährung eines Investitionszuschusses gemäß § 56a Erneuerbaren-Ausbau-Gesetz können Sie zu den in der EAG-Investitionszuschüsseverordnung-Strom festgelegten Zeitpunkten wie nachfolgend dargestellt einbringen:

Das **Online-Antragsformular** erreichen Sie über unsere Homepage und den Button **EAG-Investitionszuschüsse** ganz oben auf unserer [Hauptseite.](https://www.oem-ag.at/)

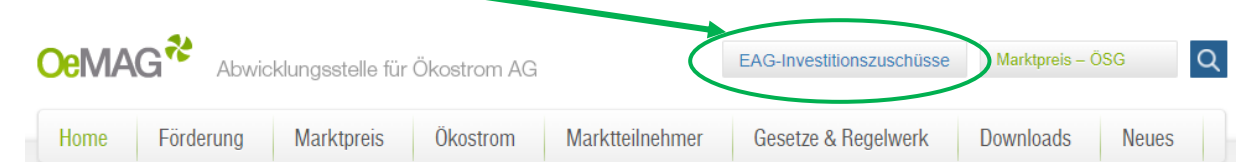

Version<br>V06

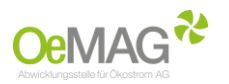

Nachdem Sie den Button **EAG-Investitionszuschüsse** angewählt haben, werden Sie auf die Seite <https://www.oem-ag.at/de/foerderung/antragstellung/> weitergeleitet. Von dort gelangen Sie durch Anwählen LINKs "**Antragstellung WASSERKRAFT bis 2 MWT**" direkt zum **Online-Antragsformular**.

Hauptmenü Förderung Antragstellung

# Antragstellung

Investitionszuschüsse nach dem Erneuerbaren-Ausbau-Gesetz (EAG)

Antragstellung für Investitionszuschüsse nach dem EAG

Hier finden Sie den Zugang zu folgenden Antragsmöglichkeiten:

:: Onlineplattform PHOTOVOLTAIK und Stromspeicher nach § 56 EAG idgF (zur Registrierung)

:: Antragstellung WASSERKRAFT bis 2 MW Link aktiv ab 23.6.2022, 17:00 Uhr]

- :: Bitte beachten Sie zum Antragstellungsablauf den Leitfaden - EAG Investitionszuschüsse WASSERKRAFT bis 2 MW
- :: Antragstellung WASSERKRAFT über 2 MW bis 25 MW

:: Bitte beachten Sie zum Antragstellungsablauf den Leitfaden - EAG Investitionszuschüsse WASSERKRAFT über 2 MW bis 25 MW

- :: Antragstellung WINDKRAFT
	- :: Bitte beachten Sie zum Antragstellungsablauf den Leitfaden - EAG Investitionszuschüsse WINDKRAFT
- :: Antragstellung BIOMASSE
	- :: Bitte beachten Sie zum Antragstellungsablauf den Leitfaden - EAG Investitionszuschüsse BIOMASSE

## <span id="page-2-0"></span>Allgemeine Informationen zum Online-Antragsformular

- ➢ Bitte beachten Sie, dass alle mit **\*** gekennzeichneten Eingabemöglichkeiten **Pflichtfelder** darstellen. Eine fehlende Eingabe bei einem oder mehreren dieser Datenfelder verhindert das Absenden des Förderantrages.
- ➢ Nach Absenden des Förderantrags erhalten Sie eine Bestätigung über das eingebrachte Förderansuchen per E-Mail.
- <span id="page-2-1"></span>➢ Die für Vervollständigung des Förderantrags erforderlichen Dokumente senden Sie uns bitte **unter Angabe des Einspeisezählpunkts** (31-stellige Ziffernfolge) umgehend per E-Mail an **[eag@oem-ag.at.](mailto:eag@oem-ag.at)** Eine Übersicht über die erforderlichen Dokumente finden Sie am Ende dieses Leitfadens bzw. werden Sie auch in der Bestätigungs-E-Mail auf die notwendige Übermittlung der erforderlichen ergänzenden Unterlagen hingewiesen.

06.2022 Datum<br>14.06.2

**Kontakt:** [eag@oem-ag.at](mailto:eag@oem-ag.at) +43 5 787 66-10

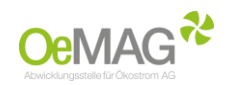

# Spezifische Informationen zu den Eingabefeldern im Online-Antragformular

Nachfolgend finden Sie eine Auflistung aller im Förderantrag vorgesehenen Datenfelder bzw. Eingabe- und Auswahlmöglichkeiten sowie nötigenfalls zugehörige Erläuterungen.

#### **Angaben zu Förderwerbern / weitere Förderwerber / und Ansprechpartnern**

Bitte beachten Sie, dass in diesem Datenblock zumindest Angaben zu einem Förderwerber verpflichtend sind. Gegebenenfalls kann ein weiterer Förderwerber bzw. ein ergänzender Ansprechpartner optional erfasst werden.

#### **Angaben zum Förderwerber:**

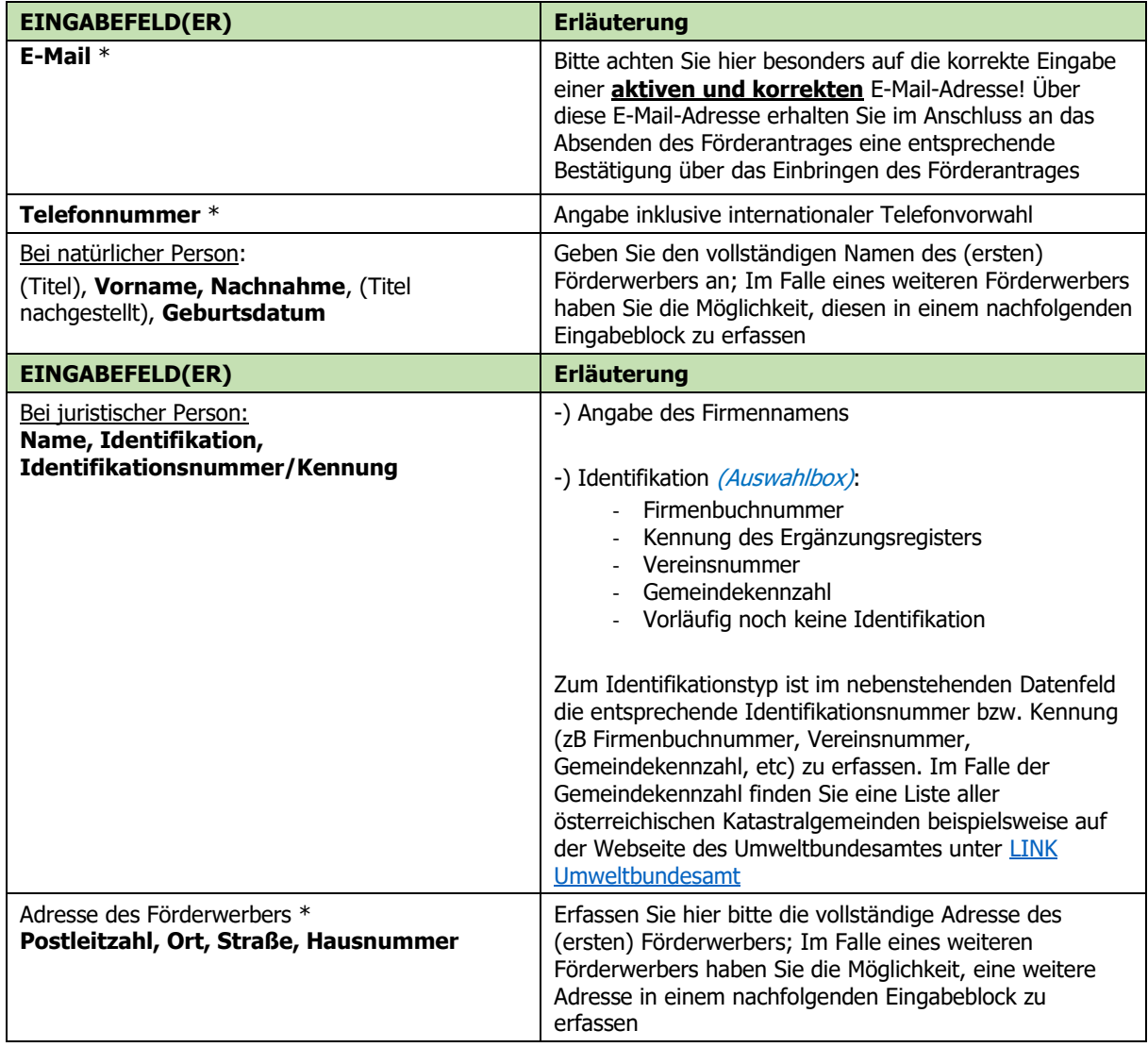

## **Weitere Förderwerber** – OPTIONAL

Im Falle eines weiteren Förderwerbers haben Sie die Möglichkeit, diesen hier optional zu erfassen. Der Umfang der Eingabefelder ist ident zum oberhalb dargestellten Block. Sollten mehr als zwei Förderwerber für ein und denselben Förderantrag vorliegen, so führen Sie die entsprechenden Angaben für diese etwaigen weiteren Förderwerber bitte auf einem gesonderten Beiblatt an und fügen dieses Dokument Ihrer Unterlagenübermittlung per E-Mail bei.

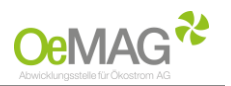

## **Ansprechpartner (falls abweichend vom Förderwerber)** – OPTIONAL

Falls der Ansprechpartner vom Förderwerber abweicht, haben Sie die Möglichkeit, diesen hier optional zu erfassen. Der Umfang der Eingabefelder umfasst Vorname, Nachname, E-Mail und Telefonnummer.

## **Anlage**

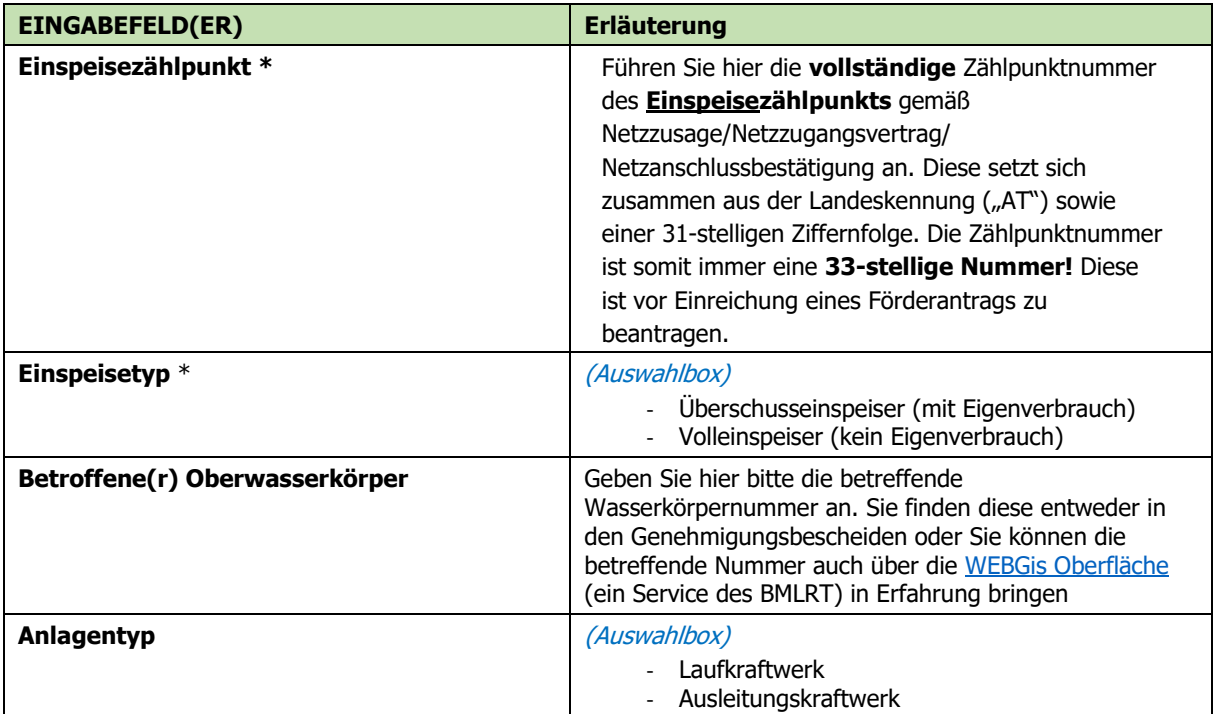

#### **Anlagenstandort**

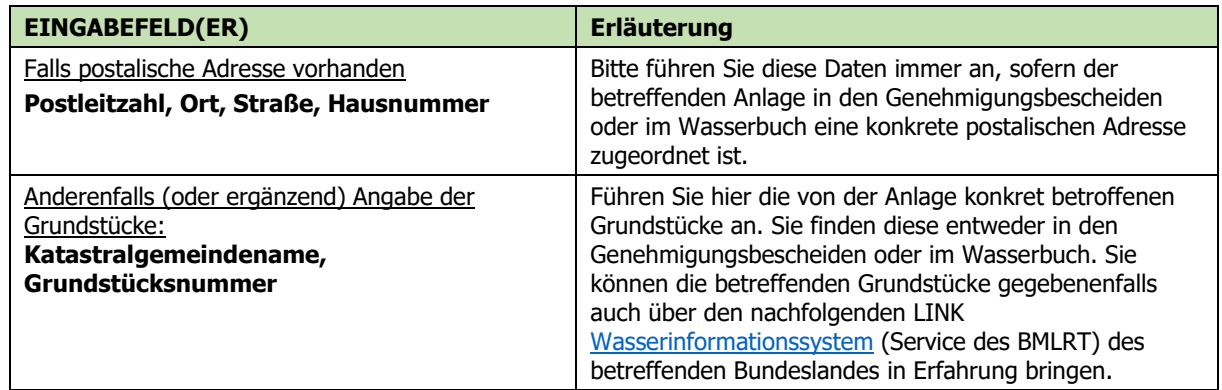

## **Wasserbuch**

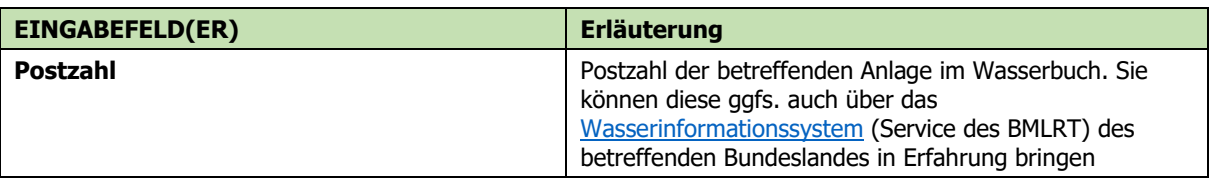

Version<br>V06

Freigegeben<br>QMB

PVA Erstellt von<br>QMB-Stv. OeMAG

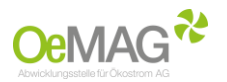

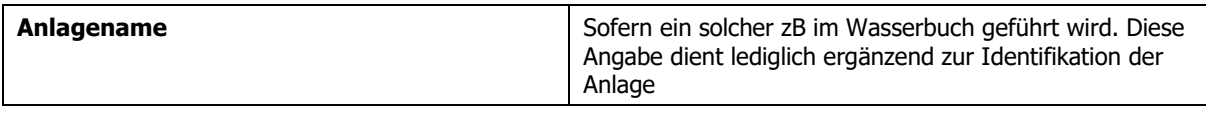

## **Bei gegebener Bestandsanlage (Daten der bestehenden Anlage):**

Diese Felder dienen **im Falle einer Revitalisierung ausschließlich** zur Erfassung der wesentlichen Daten der **Bestandsanlage**. Sollte es sich bei der antragsgegenständlichen Anlage um einen Neubau einer Wasserkraftanlage handeln, so betrachten Sie diese Eingabefelder als gegenstandslos.

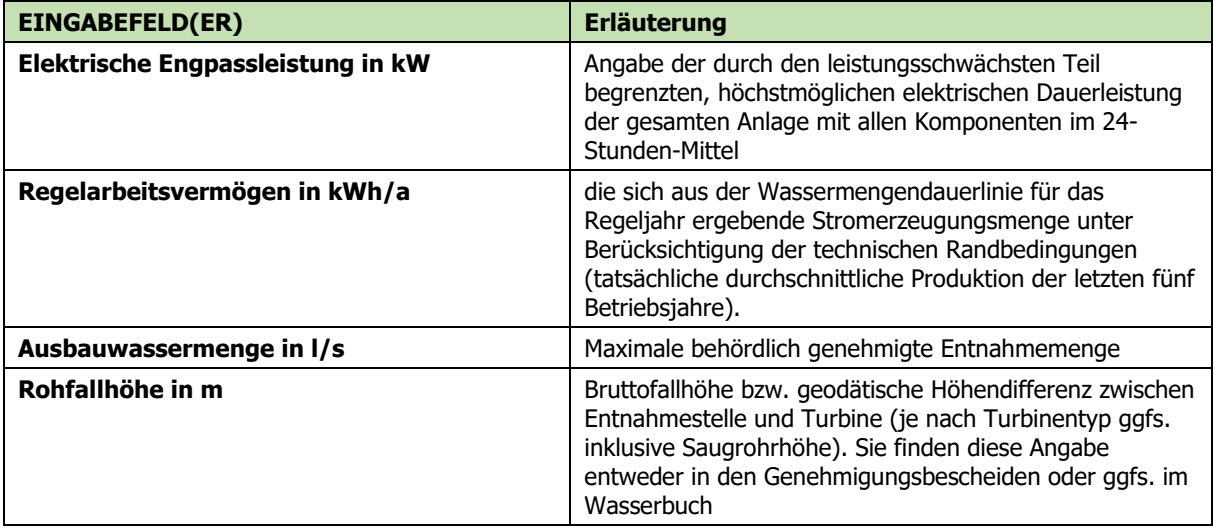

## **Projekt (Daten der Anlage nach Umsetzung)**

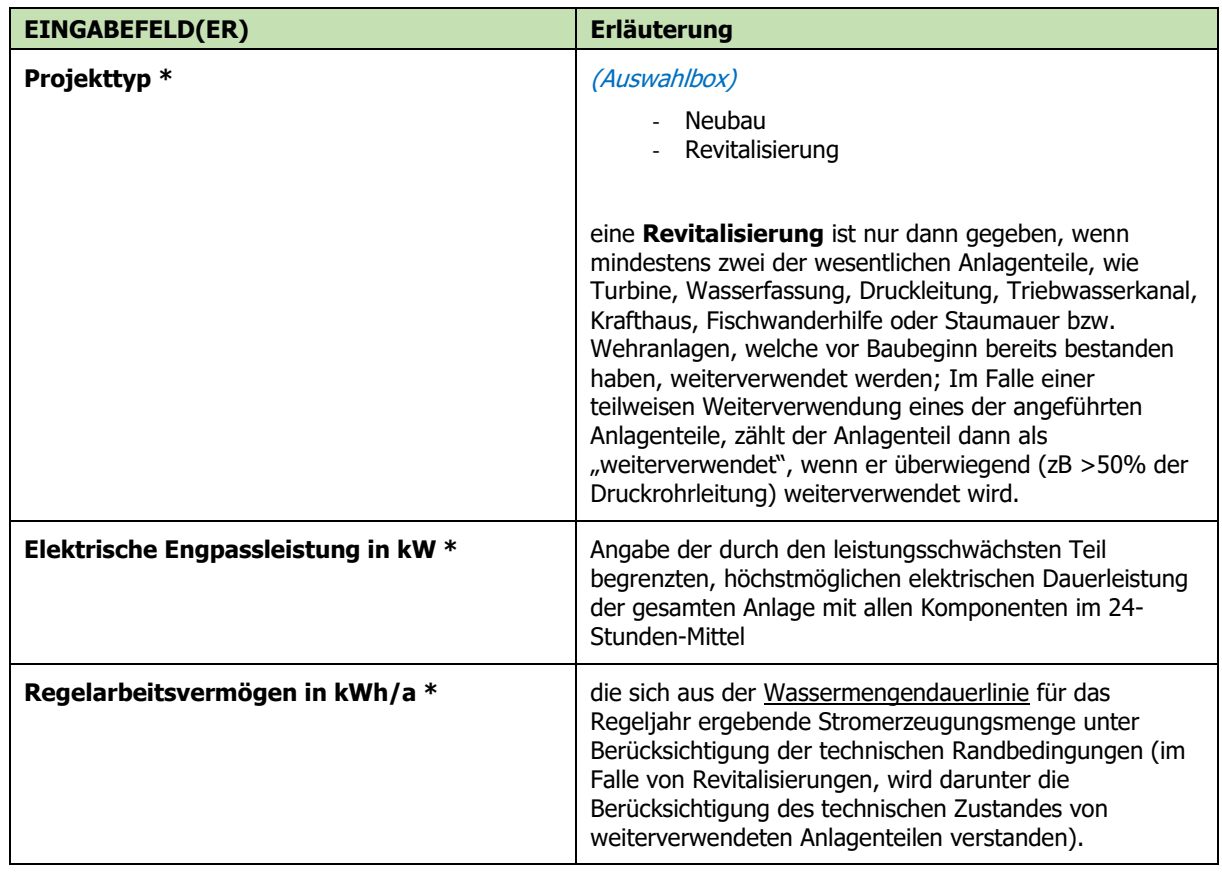

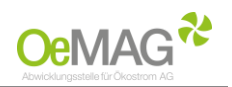

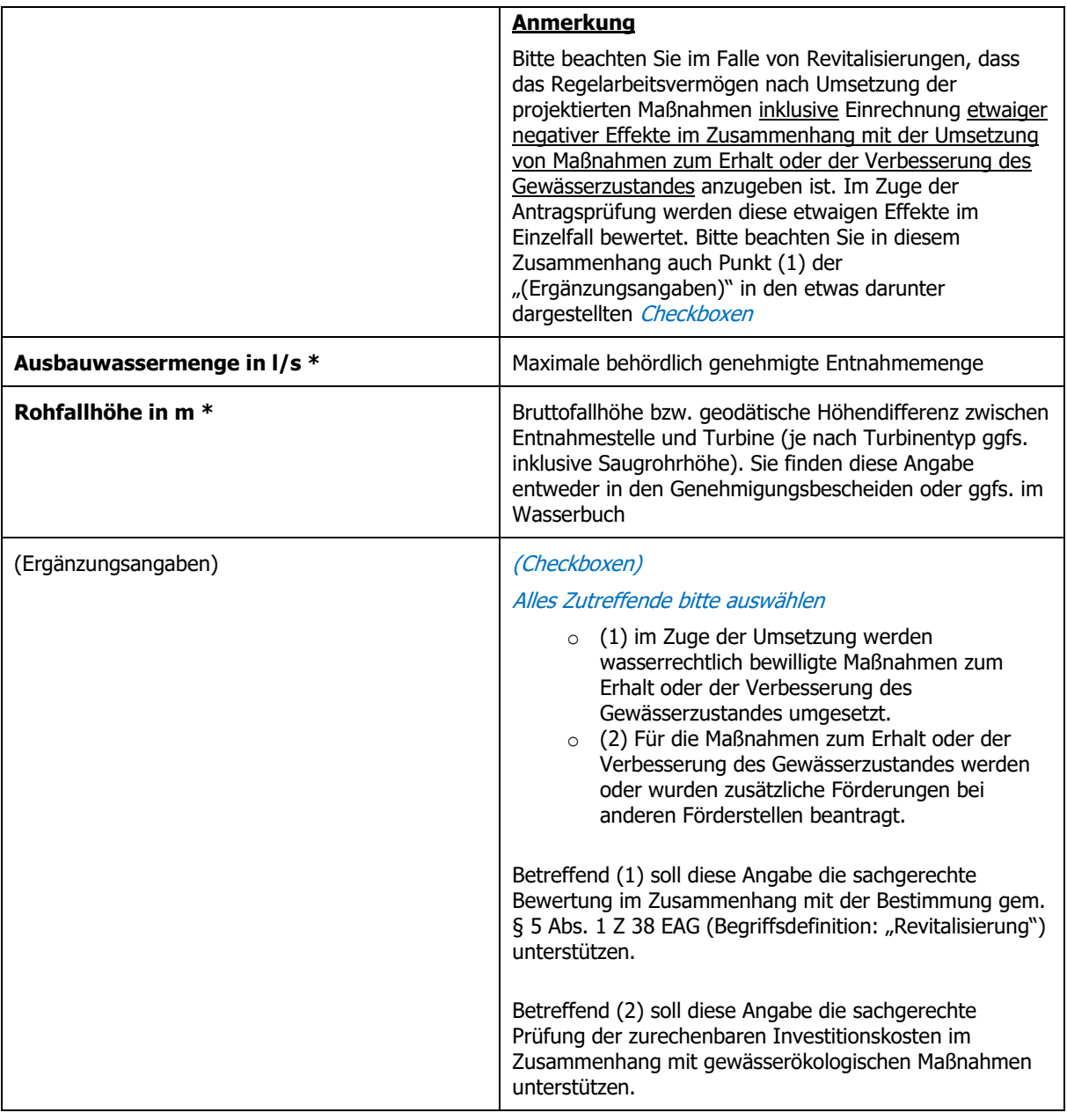

## **Andere Förderungen**

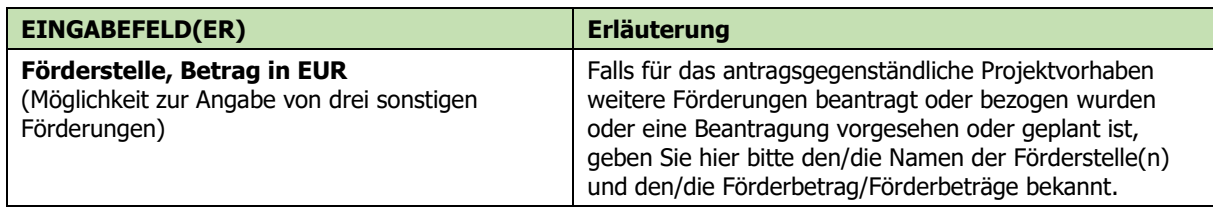

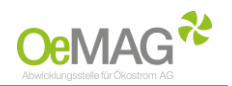

## **Projektspezifische Angaben:**

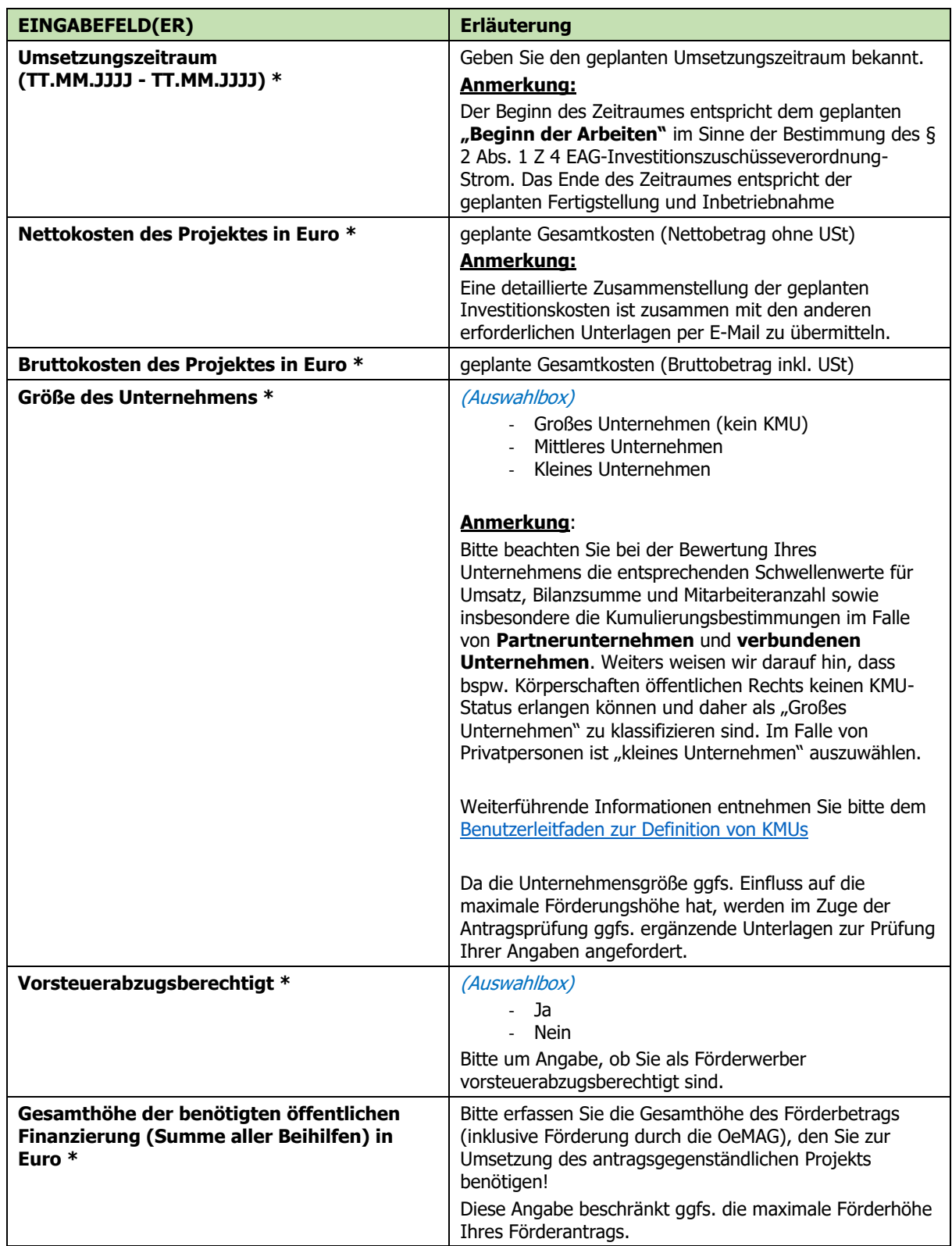

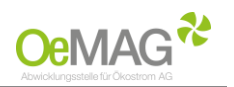

## **Ökologische Kriterien Wasserkraft**

Gemäß § 56a Abs. 1 EAG wird ein Investitionszuschuss für die Neuerrichtung oder Revitalisierung einer Wasserkraftanlage **ausschließlich bei Einhaltung besonderer ökologischer Kriterien** gewährt.

#### (Checkboxen) Alles Zutreffende bitte auswählen

- o **Kriterium 1a** / Das geplante Projektvorhaben **befindet sich nicht** in einer ökologisch wertvollen Gewässerstrecke mit sehr gutem ökologischen Zustand;
- o **Kriterium 1b** / Das geplante Projektvorhaben **befindet sich nicht** in einer ökologisch wertvollen Gewässerstrecken, die auf einer durchgehenden Länge von mindestens einem Kilometer einen sehr guten hydromorphologischen Zustand aufweist;
- o **Kriterium 2** / Durch das geplante Projektvorhaben ergibt sich **keine Verschlechterung** des Erhaltungszustands von Schutzgütern der **Fauna-Flora-Habitat-Richtlinie oder** der **Vogelschutzrichtlinie und** das geplante Projektvorhaben **befindet sich nicht** in Schutzgebieten (**Natura 2000, Nationalpark**);
- o **Kriterium 2 ist nicht anzuwenden** , da zum Stichtag 28.7.2021 ein Vorverfahren gemäß § 4 UVP G 2000 oder ein Genehmigungsverfahren gemäß § 5 UVP G 2000 anhängig war **und** das zur Förderung beantragte Projektvorhaben eine bestehende Wasserkraftanlage in einer Gewässerstrecke mit mehreren bestehenden Wasserkraftanlagen ersetzt **und** zu einer Reduktion der Anzahl von energetisch genutzten Querbauwerken in dieser Gewässerstrecke **sowie** einer Verbesserung des Erhaltungszustandes anderer Schutzgüter im Sinne der Z 2 im betroffenen Schutzgebiet führt **und** ein Verlust von prioritären Lebensräumen und anderen Lebensräumen gemäß Anhang I der Fauna-Flora-Habitat-Richtlinie doppelt kompensiert wird.

#### **Ergänzende Informationen zu den zitierten Richtlinien**:

- ➢ **Fauna-Flora-Habitat-Richtlinie**: Richtlinie 92/43/EWG zur Erhaltung der natürlichen Lebensräume sowie der wildlebenden Tiere und Pflanzen (Fauna-Flora-Habitat-Richtlinie), ABl. Nr. L 206 vom 22.07.1992 S. 7, zuletzt geändert durch die Richtlinie 2013/17/EU, ABl. Nr. L 158 vom 10.06.2013 S. 193, in der Fassung der Berichtigung ABl. Nr. L 95 vom 29.03.2014 S. 70,
- ➢ **Vogelschutzrichtlinie**: Richtlinie 2009/147/EG über die Erhaltung der wildlebenden Vogelarten (Vogelschutzrichtlinie), ABl. Nr. L 20 vom 26.01.2010 S. 7, zuletzt geändert durch die Verordnung (EU) 2019/2010, ABl. Nr. L 170 vom 25.06.2019 S. 115)

#### **Allgemeine Anmerkungen:**

Die Angaben sollen die sachgerechte Prüfung der einzuhaltenden Kriterien unterstützen. Entsprechende Informationen betreffend Ihres Projektvorhabens finden Sie voraussichtlich in den Genehmigungsbescheiden.

## **Nachfolgende Anlagenteile einer Bestandsanlage werden durch die antragsgegenständliche geplante Maßnahme weiterverwendet**

Diese Felder dienen im Falle einer Revitalisierung der Erfassung jener Anlagenteile, welche im Sinne der Bestimmung des § 5 Abs. 1 Z 38 EAG (Begriffsdefinition: "Revitalisierung") weiterverwendet werden. **Im Falle einer gänzlich neu errichteten Anlage** wählen Sie bitte **die letzte der nachfolgend angeführten Checkboxen**.

(Checkboxen) Alles Zutreffende bitte auswählen  $\circ$  Turbine

- 
- o Wasserfassung
- o Druckrohrleitung
- o Triebwasserkanal

Version<br>V06

Leitfaden Antragsstellung für Investitionszuschüsse gem. § 56a Erneuerbaren-Ausbau-Gesetz **WASSERKRAFT bis 2 MW**

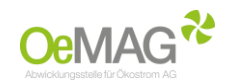

- o Krafthaus
- o Fischwanderhilfe
- o Staumauer bzw. Wehranlage
- o \_\_\_\_\_\_\_\_\_\_\_\_\_\_\_\_\_\_\_\_\_\_\_ (freies Textfeld zur Eingabe sonstiger Anlagenteile)
- o **KEINE**, es handelt sich um eine gänzlich neu errichtete Anlage

#### **Anmerkungen:**

Im Falle einer teilweisen Weiterverwendung eines der angeführten Anlagenteile, zählt der Anlagenteil dann als "weiterverwendet", wenn er überwiegend (zB >50% der Druckrohrleitung) weiterverwendet wird. Die Angaben sollen die sachgerechte Prüfung der Klassifizierung als Neuanlage oder Revitalisierung unterstützen.

#### **Eigenerklärungen**

Bitte geben Sie die angeführten Erklärungen **wahrheitsgemäß** und **rechtsverbindlich** ab. Die nachfolgend aufgelisteten Punkte begründen grundlegende Voraussetzungen für die Erlangung der gegenständlichen Förderung

## (Checkboxen)

#### Alles Zutreffende bitte auswählen

- o Ein Lastprofilzähler oder ein intelligentes Messgerät installiert wird/ist
- o Alle für die Errichtung und Betrieb der Anlage erforderlichen Genehmigungen oder Anzeigen vorliegen
- o Die Anlage dem Stand der Technik entspricht und alle Sicherheitsanforderungen eingehalten werden
- o Keine Verschlechterung der Arbeitsumwelt eintritt
- o Die individuellen vergaberechtlichen Bestimmungen eingehalten werden
- o Es sich bei dem Antragsteller um **kein Unternehmen in Schwierigkeiten** gemäß den unionsrechtlichen Bestimmungen handelt
- o Der "**Beginn der Arbeiten**" zum Zeitpunkt der Antragstellung **noch nicht erfolgt** ist

#### **Anmerkungen:**

Der **"Beginn der Arbeiten"** entspricht dem Zeitpunkt im Sinne der Bestimmung des § 2 Abs. 1 Z 4 EAG-Investitionszuschüsseverordnung-Strom;

Hinsichtlich der Bewertung ob man ein **Unternehmen in Schwierigkeiten iSd Art. 2 Z 18 AGVO**  (VERORDNUNG (EU) Nr. 651/2014) ist, ersuchen wir um eigenständige Prüfung der entsprechenden Bestimmungen in der [AGVO.](https://eur-lex.europa.eu/legal-content/DE/TXT/PDF/?uri=CELEX:32014R0651&from=DE)

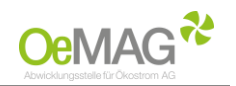

# <span id="page-10-0"></span>ABSCHLUSS und ABSENDUNG des Förderantrags

Bitte prüfen Sie alle getätigten Angaben im Antragsformular!

Zum Abschluss ersuchen wir Sie durch Anwählen von zwei abschließenden **Checkboxen** um **Bestätigung der vollständigen und wahrheitsgemäßen Angaben** im Förderansuchen sowie um eine **Einwilligungserklärung zum Datenschutz**.

**Absenden**

Durch Betätigen der Schaltfläche **Absenden** wird das Förderansuchen rechtsverbindlich eingebracht.

Sie erhalten im Anschluss eine Bestätigung über den eingebrachten Förderantrag an jene E-Mail-Adresse, welche Sie unter den **Angaben zum Förderwerber** angeführt haben.

Die nachfolgend angeführten und für die Vervollständigung des Förderantrags erforderlichen Dokumente senden Sie uns bitte **unter Angabe des Einspeisezählpunkts** (31-stellige Ziffernfolge) umgehend per E-Mail an **[eag@oem-ag.at](mailto:eag@oem-ag.at)**.

#### **Zwingend erforderliche Unterlagen/Dokumente (Übermittlung per E-Mail)**

- ❖ Alle für Errichtung und Betrieb der Anlage erforderlichen Genehmigungen erster Instanz oder Anzeigen **Anmerkung**: Im Falle von Revitalisierungen auf Basis bestehender Bescheide übermitteln Sie uns bitte die entsprechenden Bestandsbescheide
- ❖ Nachweis über den Anschluss an das Bahnstromnetz oder öffentliches Netz **Anmerkung**: Hier ist eine Netzzusage, ein Netzzugangsangebot, eine Bestätigung des Netzbetreibers über den Einspeisezählpunkt oder ein sonstiger eindeutiger Nachweis über den Anschluss an das öffentliche Netz oder das Bahnstromnetz beizufügen. Bitte beachten Sie, dass die Mindestangaben für einen eindeutigen Nachweis den Namen des Anlagenbetreibers, den Anlagenstandort und die Zählpunktbezeichnung umfassen müssen
- ❖ Detaillierte Zusammenstellung der Investitionskosten **Anmerkung:** Ergänzend zu den im Antragsformular bereits angegebenen geplanten Gesamtkosten (siehe projektspezifische Angaben) muss eine Kostenaufgliederung übermittelt werden. Diese Aufgliederung sollte zumindest die wesentlichen Gewerke getrennt ausweisen. Bitte achten Sie darauf, dass die Summe der Kostenaufgliederung der getätigten Angabe zu den geplanten Gesamtkosten (siehe projektspezifische Angaben) entspricht

#### ❖ Technische Projektbeschreibung

**Anmerkung**: Hierzu kann bei Neuanlagen in der Regel der technische Bericht zur Erlangung der wasserrechtlichen Genehmigung dienlich sein. Bitte beachten Sie, dass im Falle von Revitalisierungen auf Basis von Bestandsgenehmigungen eine entsprechende aussagekräftige aktuelle Beschreibung der geplanten Maßnahmen erforderlich ist. Bitte beachten Sie weiters, dass gemäß § 9 Abs. 2 Z 1 EAG-Investitionszuschüsseverordnung-Strom bei der Revitalisierung von Wasserkraftanlagen die Stromerzeugungsmengen der **letzten fünf Betriebsjahre** anzuführen sind.

Ihr Förderantrag wird nach vollständiger Einreichung auf Basis der übermittelten Unterlagen durch das Fördermanagement der OeMAG geprüft. Sofern weitere Schritte Ihrerseits erforderlich sind, werden Sie umgehend per E-Mail kontaktiert.

Sollten Sie ergänzende Fragen haben, können Sie sich selbstverständlich gerne mit uns in Verbindung setzen.